# Introduction to Distributed TensorFlow

Reedbush Hackathon @ The University of Tokyo

1

2019-01-24

# [データ並列](#page-2-0)

[Parameter Server](#page-4-0)

[All Reduce](#page-8-0)

### [モデル並列](#page-10-0)

[TensorFlow](#page-12-0) での実装

TensorFlow [の標準機能](#page-14-0)

[Horovod](#page-23-0)

<span id="page-2-0"></span>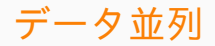

 $-$ 

#### 正則化項 + 損失の最小化問題:

$$
\min_{x} \lambda R(w) + L(w) \text{ where } L(w) = \sum_{i} \ell_{i}(w)
$$

損失項の勾配はデータごとに並列で計算できる

$$
w_{k+1} = w_k - \alpha \left[ \nabla_w R(w_k) + \sum_i \nabla_w \ell_i(w_k) \right]
$$

#### <span id="page-4-0"></span>Parameter Server

▶ 最新の weight w を保持して必要なときに master や worker に共有

#### Worker

▶ それぞれ異なるデータを使って勾配を計算

#### Master

- ▶ Worker とだいたい同じ
- ▶ モデルの保存や初期化など実装上必要な一部の処理

## データ並列 + 同期型 + Parameter Server

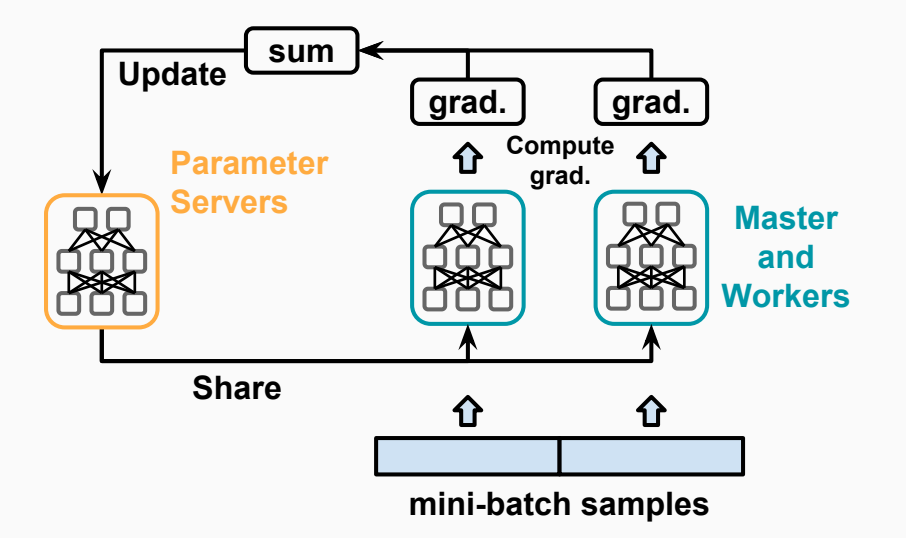

# データ並列 + 非同期型 + Parameter Server

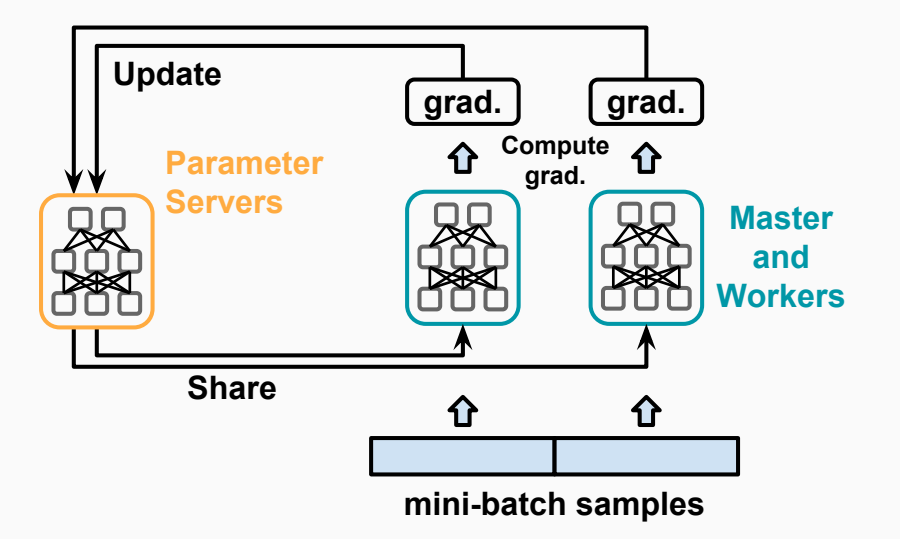

# それぞれの長所

### 同期型

▶ 収束性が良く学習が上手くいきやすい

▶ Stale gradients の問題が発生しない

# 非同期型

- ▶ 対故障性
	- ▶ Worker が落ちても影響が小さく学習が継続可能
- ▶ 待ち合わせが無いので高スループット
	- ▶ 遅い worker に足を引っ張られない

#### <span id="page-8-0"></span>Worker

- ▶ それぞれ異なるデータを使って勾配を計算
- ▶ Parameter server は無いので各 worker が weight w のコピーを保持

#### Master

- ▶ Worker とだいたい同じ
- ▶ モデルの保存や初期化など実装上必要な一部の処理
- ▶ Weight w は各 worker が コピーを持つ
- ▶ Worker 同士で通信して 勾配の情報を交換
- ▶ それぞれ w を更新する

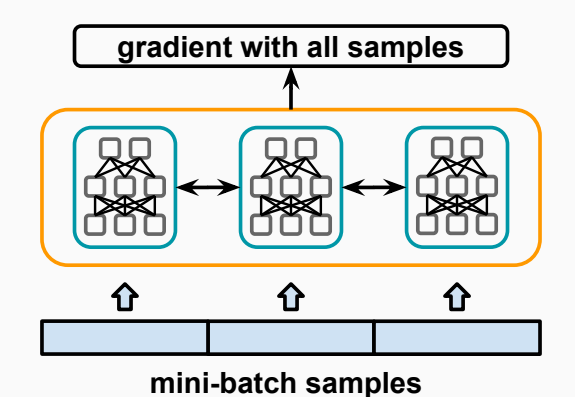

<span id="page-10-0"></span>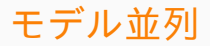

- ▶ データ単位ではなくモデルそのもの (ニューラルネットで言えばネットワー クの部分) で並列化できる部分を分割して worker に割り当てる
- ▶ まだ発展涂上で定石が定まっている状態ではないので創意工夫を凝らして やっていく形になる
- ▶ Mesh TensorFlow という専用のライブラリも開発されているが 事例などはまだほとんど無い段階
	- ▶ <https://github.com/tensorflow/mesh>

# <span id="page-12-0"></span>[TensorFlow](#page-12-0) での実装

### TensorFlow の標準の機能

- ▶ TensorFlow の operation を任意のデバイスに配置する形で実装
- ▶ 自由度が高く頑張れば大抵の構成は作れる
- ▶ データ並列のよくある構成は高レベル API で分散処理を意識せずに やってもらうこともできる

#### Horovod

- ▶ Uber が開発した OSS
- ▶ データ並列 + All Reduce の形式が前提
- ▶ Reedbush ではこちらの方が実績もあるのでおそらく良い

<span id="page-14-0"></span>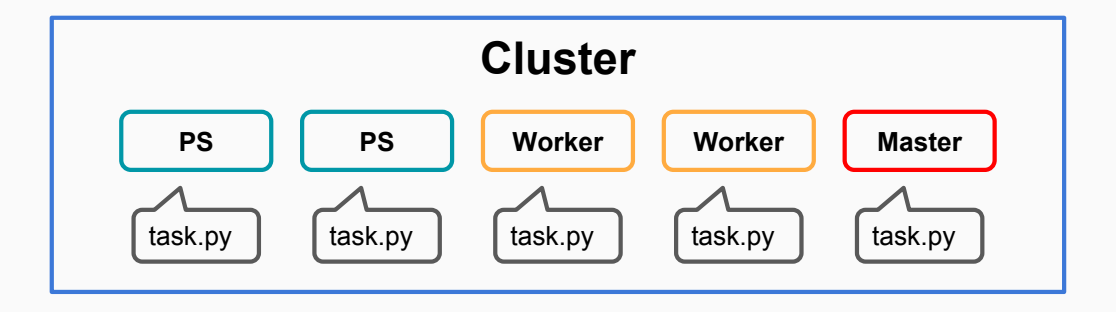

- ▶ クラスタの全ノードは同じスクリプトを実行
- ▶ スクリプト内で master, worker, ps の分岐を記述
	- ▶ 自分がどれなのかという情報は環境変数に入れておく

```
\mathbf 12 "cluster": {
3 "ps": ["ps-408715a125-0:2222", "ps-408715a125-1:2222"],
4 "worker": ["worker-408715a125-0:2222", "worker-408715a125-1:2222"],
5 "master": ["master-408715a125-0:2222"]
6 },
7 "task": {
8 "index": 0,
9 "type": "master",
10 ...
11 },
12 ...
13 }
```

```
1 tf conf = json.loads(os.environ.get("TF CONFIG", "{}}"))
2 # TF CONFIG か ら ク ラ ス タ 構 成 の 情 報 を 取 り 出 し て 使 う
3 server = tf.train.Server(
4 tf conf.get("cluster", None), job name=tf conf["task"]["type"],
5 task_index=tf_conf["task"]["index"]
67 # TF CONFIG から自分の役割が Master、Worker、PS のどれか調べて分岐させる
8 if tf conf["task"]["type"] == "ps":
9 server.join() # Parameter Server は こ の 処 理 を す る だ け
10 else:
11 # MasterとWorkerの 饥 理 を 実 行 す る
12 ...
```
自力で書き切ることもできるが、高レベル API を使うことで分散処理部分を含め 面倒な部分を自動でやってもらえる仕組みが存在する

### Estimator

- ▶ 分散学習の機能は最も充実している
- ▶ Horovod との併用も可能

#### Keras

▶ Keras 自体に分散学習の機能は無いので Horovod を使う

### tf.keras

- ▶ TensorFlow に特化して独自機能が追加された Keras
- ▶ まだ標準機能で multi-node の分散学習には対応していない
	- ▶ <https://github.com/tensorflow/tensorflow/issues/23664>
	- ▶ tf.keras のモデルを Estimator に変換する機能があるので現状はそれを使用する 形になる
- ▶ Horovod とも最近併用可能に
	- ▶ <https://github.com/uber/horovod/pull/513>
- ▶ 将来的には Estimator より tf.keras が主流になる可能性もある
- ▶ Estimator に DistributeStrategy を渡す
- ▶ クラスタ構成は tf.estimator.RunConfig のコンストラクタが裏で勝手に環境変 数から読み込む
- distribution = tf.contrib.distribute.MirroredStrategy(num\_gpus=2)
- 2 run\_config = tf.estimator.RunConfig(distribute=distribution)
- 3 clf = tf.estimator.DNNClassifier(
- 4 feature\_columns=[tf.feature\_column.numeric\_column("x", shape=[4]),
- 5 hidden units= $[10, 20, 10]$ , n classes=3,
- 6 model dir="/tmp/iris model",

```
7 config=run_config
```
8 )

```
9 clf.train(...)
```
# tf.distribute.MirroredStrategy

- ▶ [https://www.tensorflow.org/guide/distribute\\_strateg](https://www.tensorflow.org/guide/distribute_strategy)
- ▶ single-node で multi-GPUs の環境で使う All Reduce
- ▶ tf.keras にも対応している
- ▶ multi-node でも動くらしいが推奨はされていない
	- ▶ <https://github.com/tensorflow/tensorflow/issues/23664>

### tf.contrib.distribute.CollectiveAllReduceStrategy

▶ multi-node で multi-GPUs の環境で使う All Reduce

### tf.contrib.distribute.ParameterServerStrategy

▶ multi-node で multi-GPUs の環境で使う prameter server 方式

▶ tf.estimator.train\_and\_evaluate を使うと parameter server 方式で学習が走る

```
run config = tf.estimator.RunConfig(distribute=distribution)
2 clf = tf.estimator.DNNClassifier(
3 feature_columns=[tf.feature_column.numeric_column("x", shape=[4]),
4 hidden units=[10, 20, 10], n classes=3.
5 model dir="/tmp/iris model",
6 config=run_config
\overline{7}8 ...
9 tf.estimator.train and evaluate(clf, ...)
```

```
import tensorflow as tf
2 import horovod.tensorflow as hvd
3
4 hvd.init()
5
6 # 1 プロセスに 1 GPUを割り当てて他は見えないようにしておく
7 config = tf.ConfigProto()
8 config.gpu options.visible device list = str(hvd.local rank())9 ...
10 # Optimizer を分散学習用のクラスで wrap する
11 optimizer = hvd.DistributedOptimizer(optimizer)
12 ...
```
### TensorFlow と Horovod でデータ並列 + All Reduce (2/2)

```
1 # 初 期 値 を master (rank 0) か ら 他 の プ ロ セ ス に broadcast す る hook
2 hooks = [hvd.BroadcastGlobalVariablesHook(0)]
3
4 # モデルの保存は master だけがやれば良い
5 model_dir = "/your/model/dir" if hvd.rank() == 0 else None
```
- ▶ あとは Estimator か tf.train.MonitoredTrainingSession を使って いつも通りコードを書けば良い
- ▶ 実行するときは mpirun で実行
- ▶ Epoch 数、学習率などをプロセス数に応じて調整することが多い
	- ▶ Epoch 数はプロセス数に反比例、学習率は比例させるなど

```
1 import horovod.keras as hvd
2 import keras
3 import tensorflow as tf
4
5 hvd.init()
6
7 # 1 プロセスに 1 GPU を割り当てて他では見えないようにしておく
8 config = tf.ConfigProto()
9 config.gpu options.visible device list = str(hvd.local rank())10 K.set_session(tf.Session(config=config))
```

```
1 # 初 期 値 を master か ら 他 の プ ロ セ ス に broadcast す る callback
2 callbacks = [hvd.callbacks.BroadcastGlobalVariablesCallback(0)]
3
4 # master にだけモデル保存の callback を追加
5 if hvd.rank() == 0:
6 callbacks.append(
7 keras.callbacks.ModelCheckpoint('./checkpoint-{epoch}.h5')
8 )
```
- ▶ あとは Keras でいつも通りのコードを書いて mpirun で実行
- ▶ Epoch 数、学習率などをプロセス数に応じて調整することが多い
	- ▶ Epoch 数はプロセス数に反比例、学習率は比例させるなど
- ▶ つい最近 eager mode への対応 PR がマージされた
	- ▶ <https://github.com/uber/horovod/pull/670>
	- ▶ TensorFlow v2.0 からは eager mode がデフォルトになるので重要な機能に なるかも?
- ▶ 今はちょうど分散学習周りが変わっている最中なので方法が色々ある
- ▶ Reedbush 上でやるなら MPI が前提になっているので おそらく Horovod がやりやすい
- ▶ モデル並列など凝ったことをやる場合は TensorFlow 標準の機能を 上手く使う必要がある